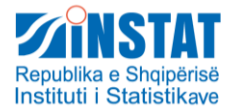

# Compilation of Supply and Use tables and Input-Output tables in Albania

**Lindita Cokaj**

2 – 4 October 2018, Chisinau Republic of Moldova

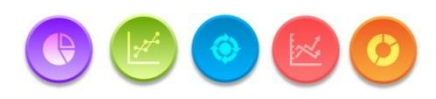

1

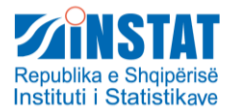

- 1. SUT state of play
- 2. Data sources for SUTs and IOTs
- 3. NA Builder program
	- **Introduction on NA Builder**
	- **Demonstration**

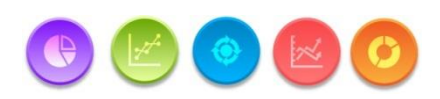

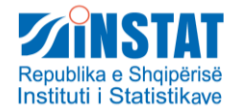

- 2015 first release of annual SUTs in current values and derived SIOT, for years 2009-2011 according to NACE Rev. 1 (25 products, 25 activities),
- 2016 published SUTs in current values and derived SIOT, for years 2012 and 2013, according NACE Rev. 2 (35 products, 35 activities),
- 2017 published SUTs in current values, for year 2014. Experimental compilation of SUT in pyp,
- 2018 work is ongoing for SUT 2015 in current values, SIOT and development of the compilation of SIOTs for domestic use and imported

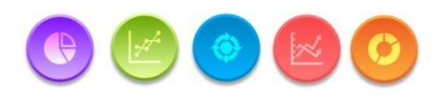

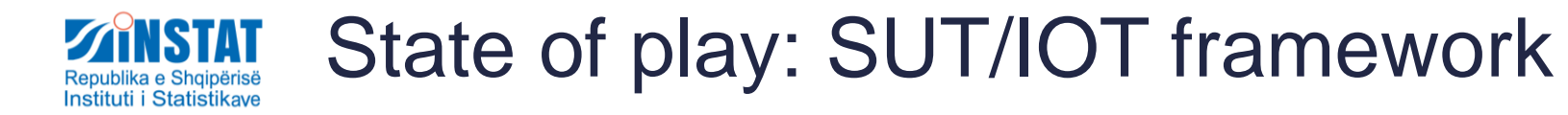

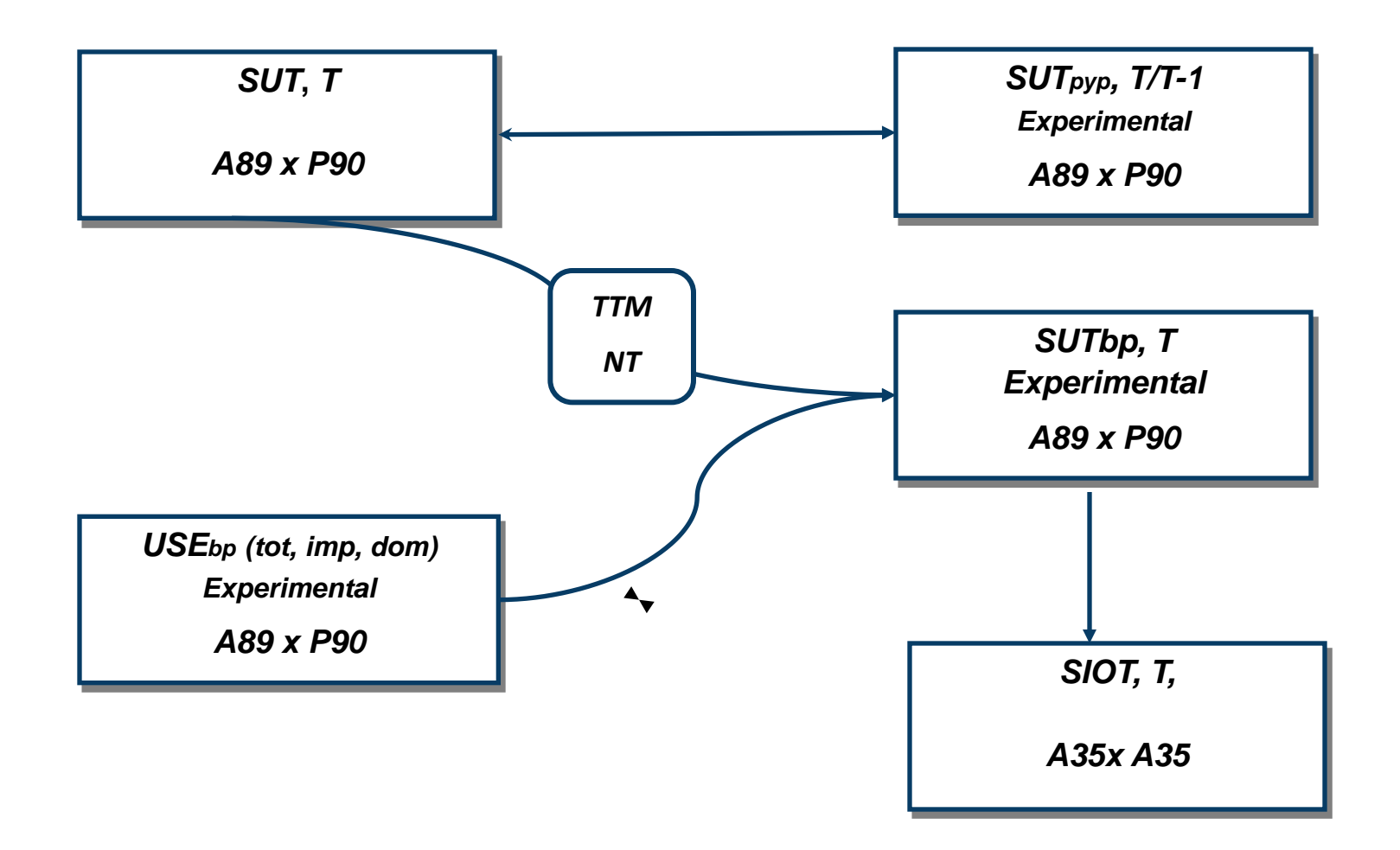

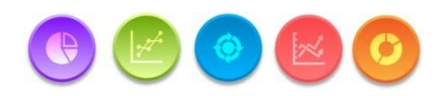

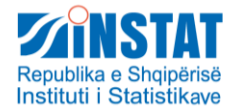

- SUT compilation and release after annual estimates, not fully integrated in estimation of production approach and expenditure approach
- Third quadrant of SUT (income approach) is not compiled
- Output is not breakdown in sub categories P11, P12 and P13 (market output, output for own final use, other non-market output)
- Cif / Fob adjustment included in products and not as total required from EU transmission programme
- **Not estimated transactions for non-residents in Albania,** transactions for residents abroad

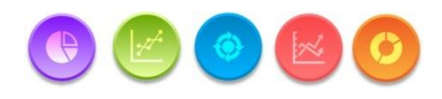

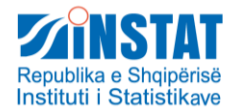

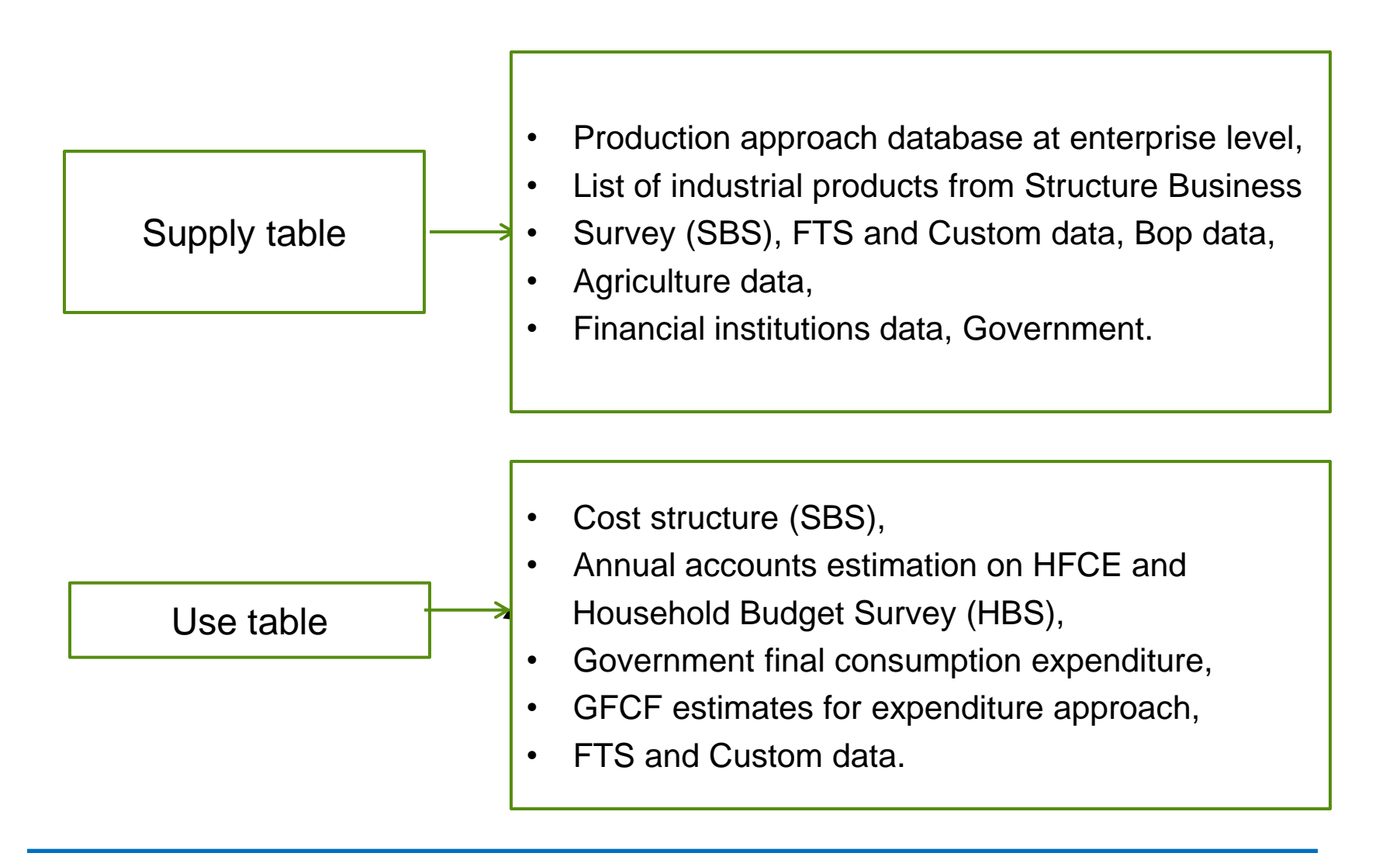

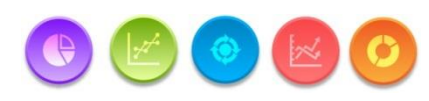

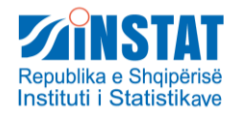

- **Major challenge -** to design an IT system in which:
	- $\triangleright$  data are stored in databases
	- $\triangleright$  NA compilations take place in spreadsheet structures
- **This is what** *NA Builder* **aims to achieve:**
	- $\triangleright$  EXCEL application
	- $\triangleright$  sets up complex tabular structures in a simple, intuitive way,
	- $\triangleright$  refers to NA classification codes, rather than EXCEL column letters and row

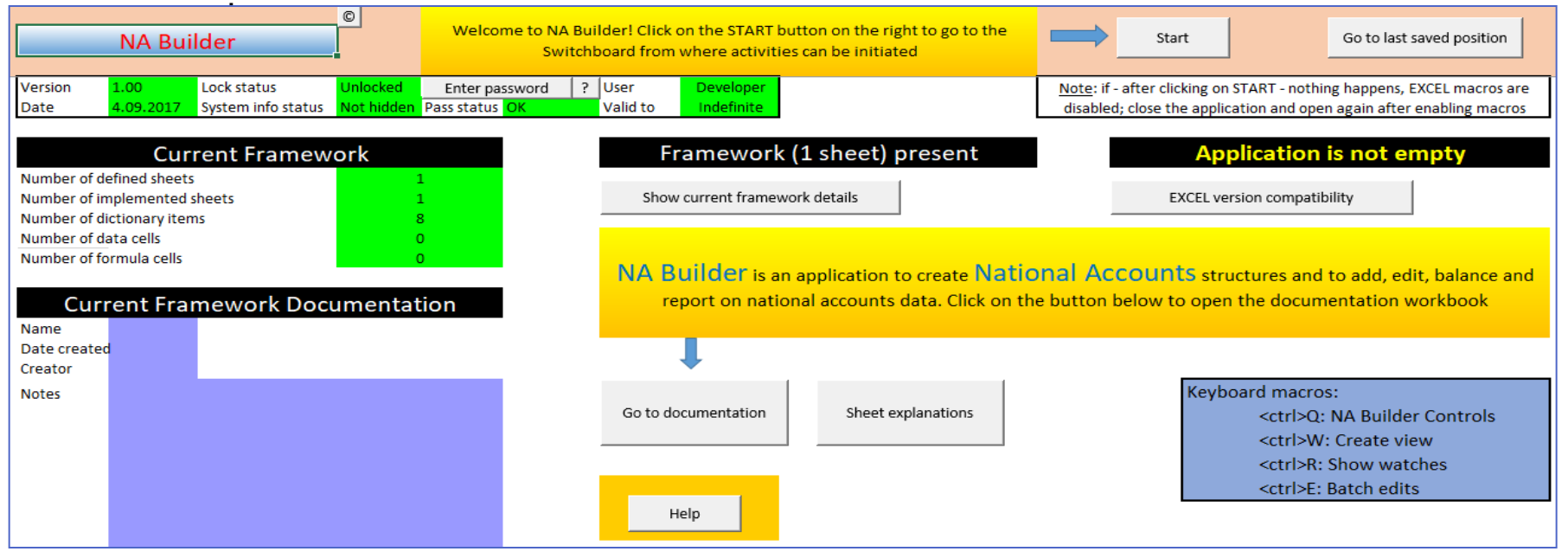

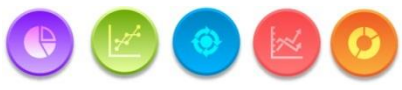

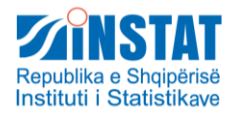

*NA Builder* is an application to:

- Build National Accounts **tables**, using **classifications**
- Add data to and take data from these tables using **normalized lists**
- Change data in these tables, using a variety of tools (manual edits, batch edits, view based edits, edit **rules**)
- Build and subsequently carry out compilation strategies as **scripts**, containing rules

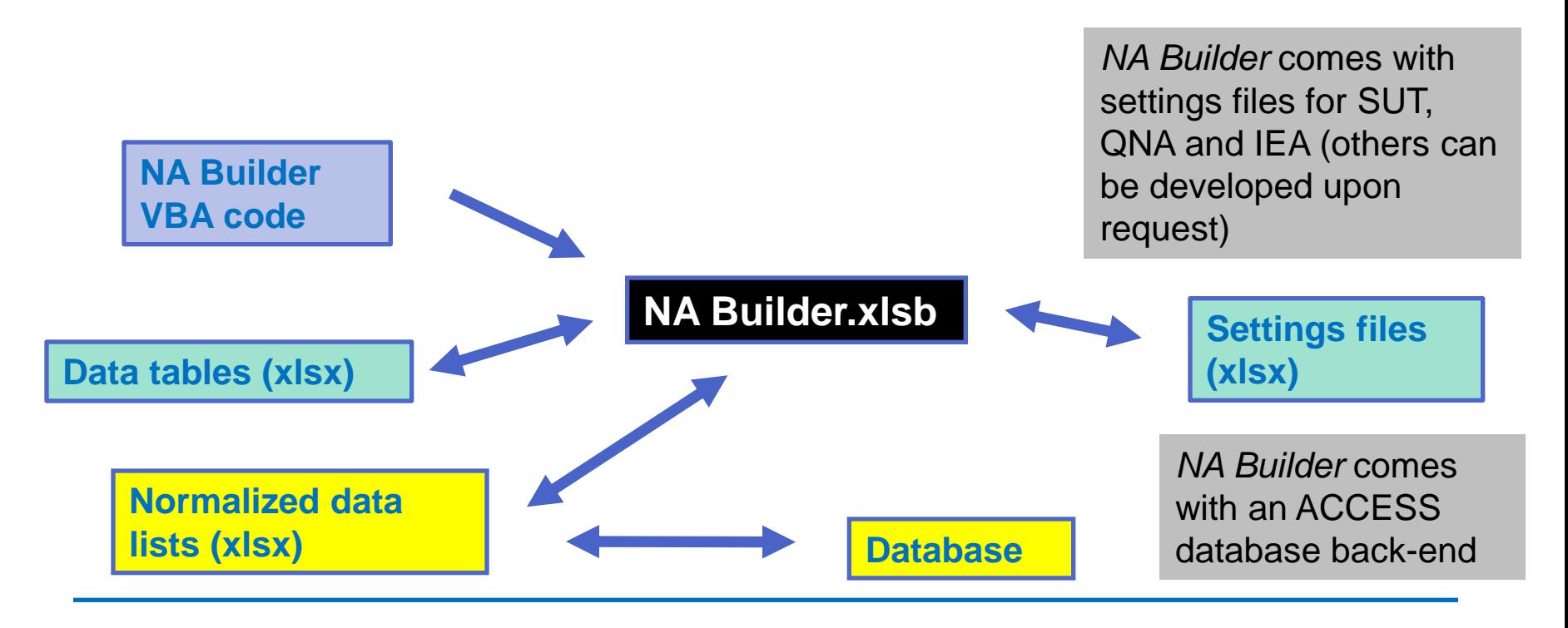

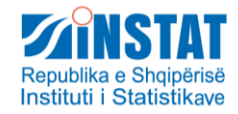

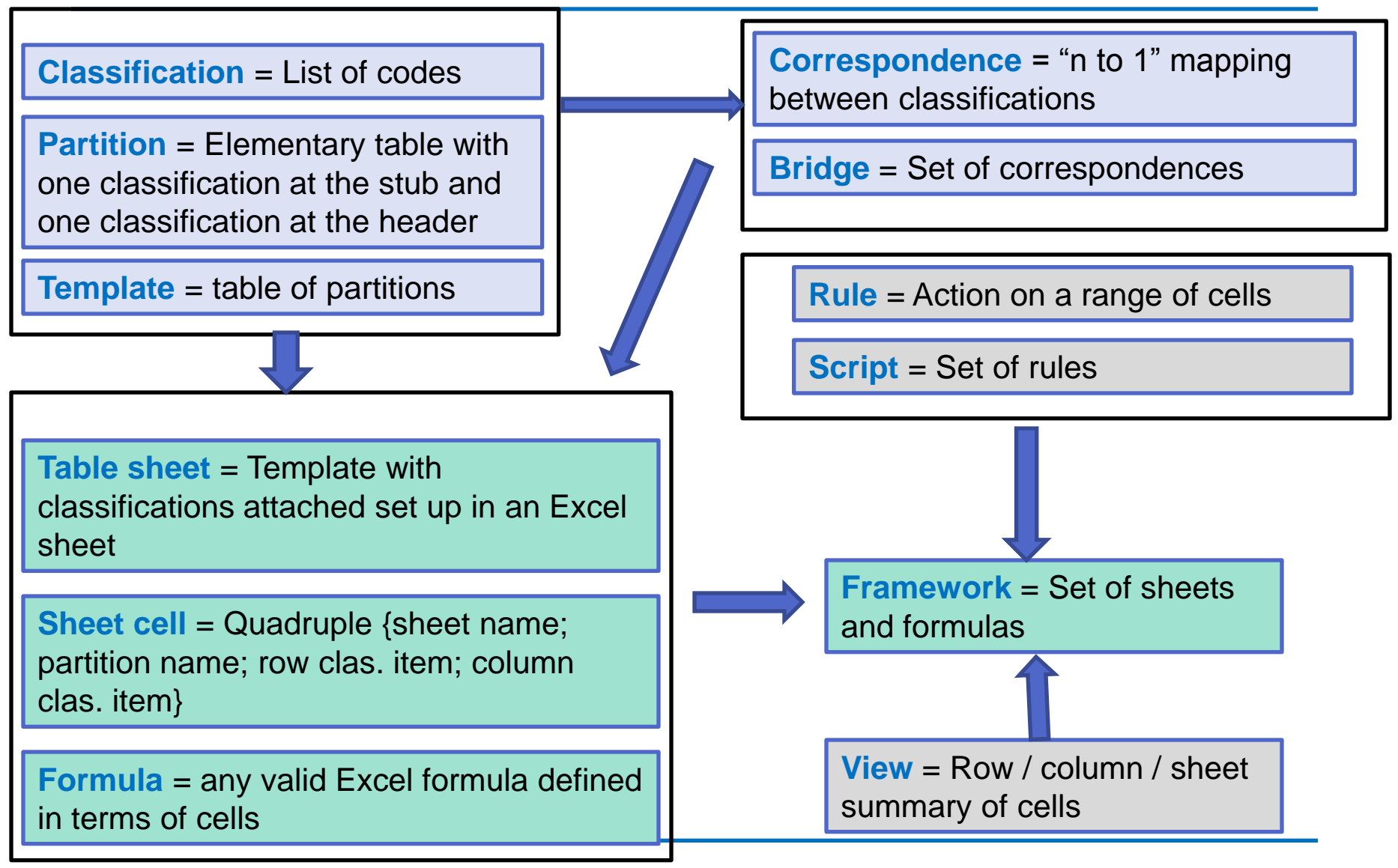

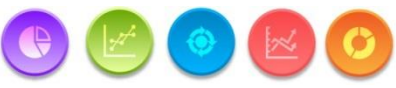

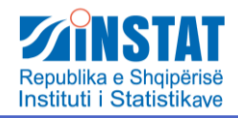

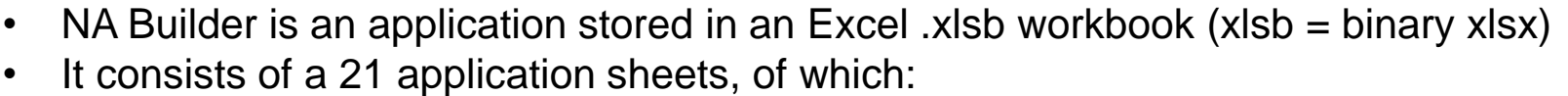

- The sheets *Info*, *Dict*, *SB*, *Aggr*, *Log*, *Vw* and *Scrt* are the **program** sheets
- The sheets *Templ*, *Part*, *ClasIt*, *Clas*, *Brdg*, *Cor, Frml* are the sheets where **structure** information is stored (on respectively: templates, partitions, classifications, bridges, correspondences and formulas)
- The sheets *Files*, *DataIn* and *DataOut* are the sheets where **data** are specified and stored
- *The sheet Impl* contains the table definitions (to be implemented)
- *The sheets Rls, ScptRls and Scpt are the sheets where rules and scripts are specified and stored*

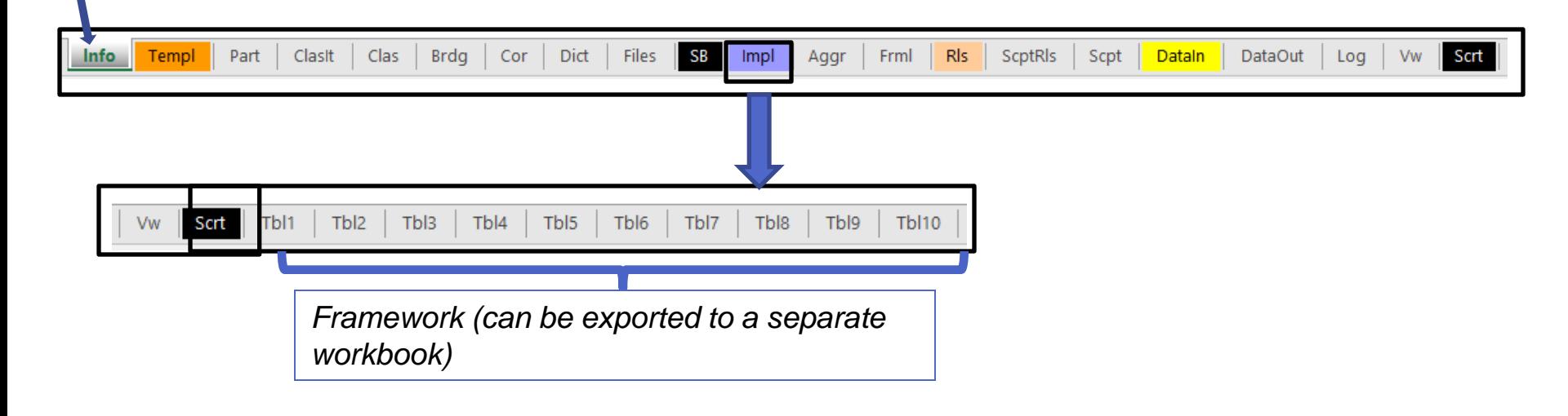

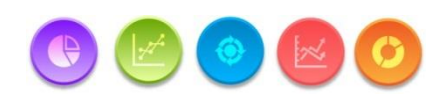

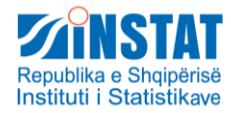

## Data storage in *NA Builder*

Excel addresses

<sheet>!<column letter><row number>

are "translated" as 4-tuples:

{<sheet name>;<partition name>; <row

classification code>; column classification code>}

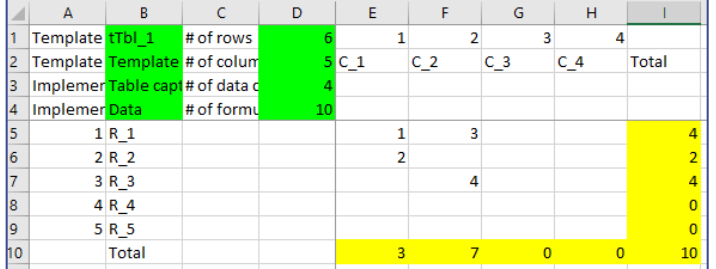

#### Tabular data in sheets …

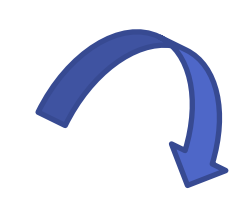

#### … are stored in "normalized" form in sheet "DataOut"

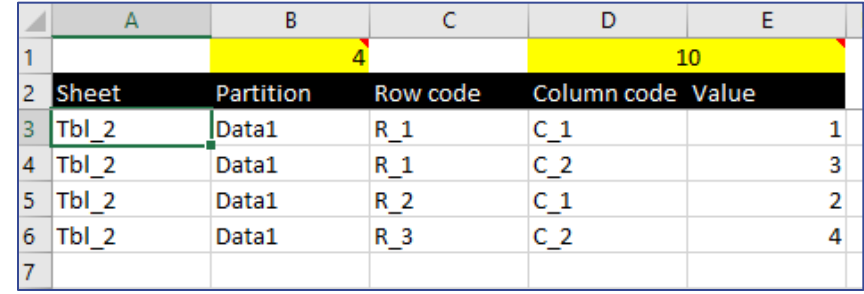

… and data from sheet "DataIn" can be inserted in the tables

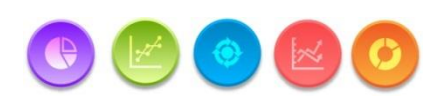

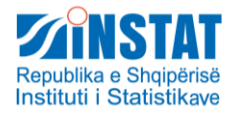

### Database architecture

In the database each dataset in *DataIn* or *DataOut* is assigned:

- *User*
- *Type*
- *Framework*
- *Revision*

*NA Builder* comes with an ACCESS database implementation (other databases are possible as well)

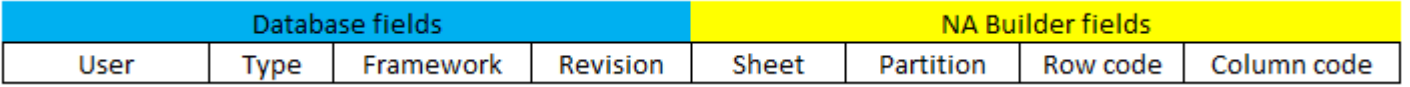

#### Example:

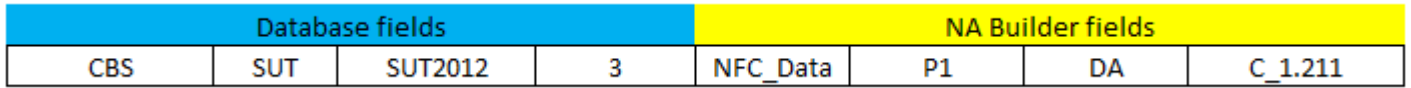

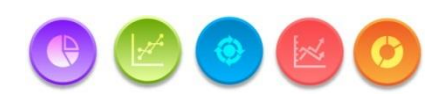

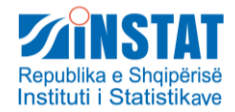

### Multi-user aspects

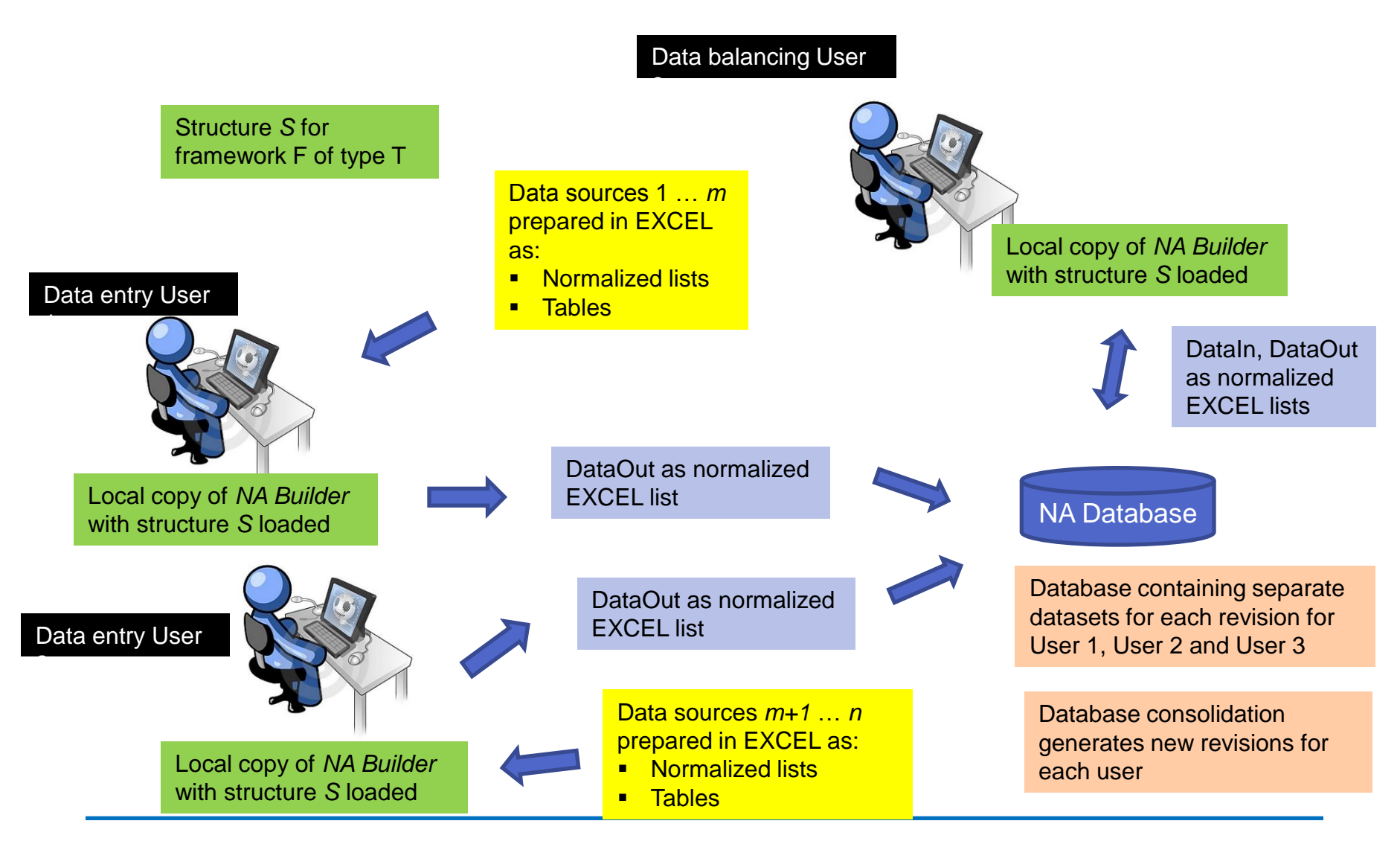

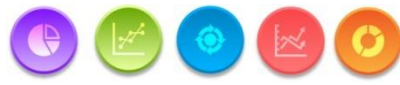

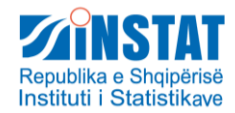

#### Rules

- Rules are mini programs contained within NA Builder to carry out particular tasks
- Each rule has a particular syntax
- Script = list of rules in a particular order

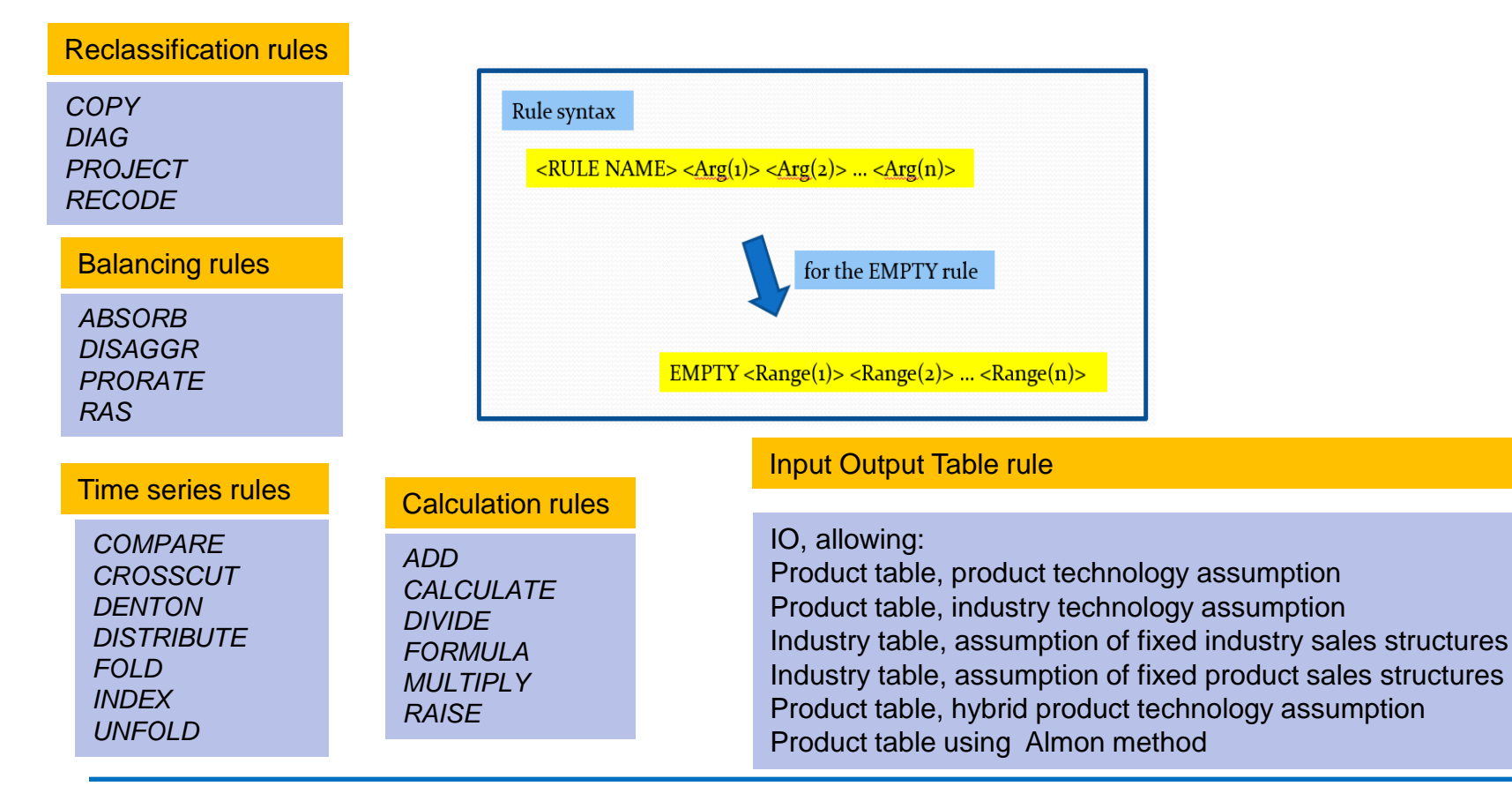

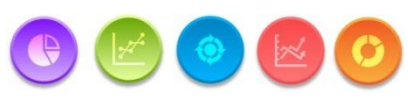

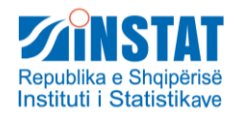

## Security issues

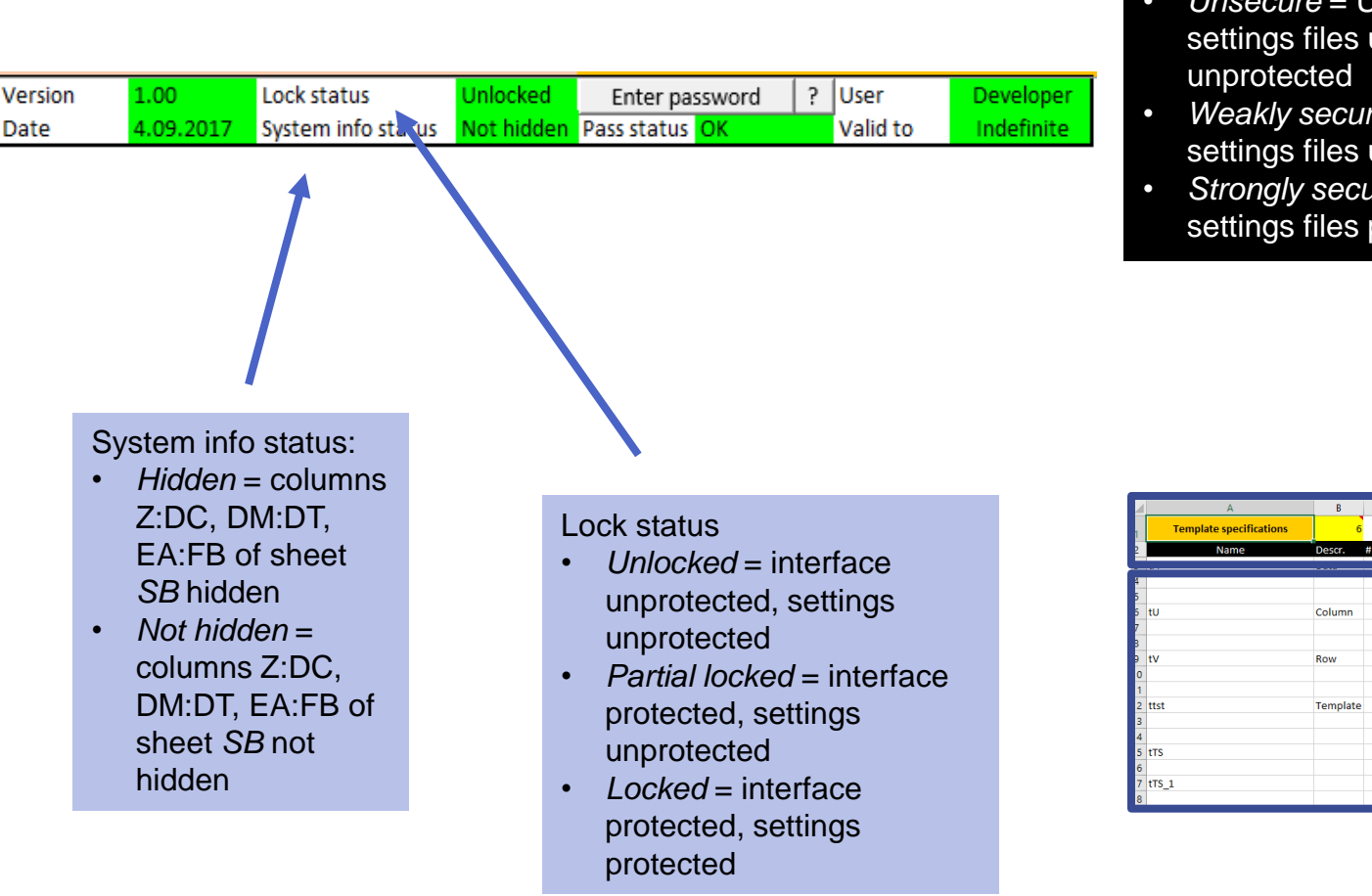

*NA Builder* can be obtained in three versions:

- *Unsecure* = Unlocked, not hidden, settings files unprotected, help
- *Weakly secure* = Partially locked, hidden, settings files unprotected, help protected

Interface

• *Strongly secure* = Locked, hidden, settings files protected, help protected

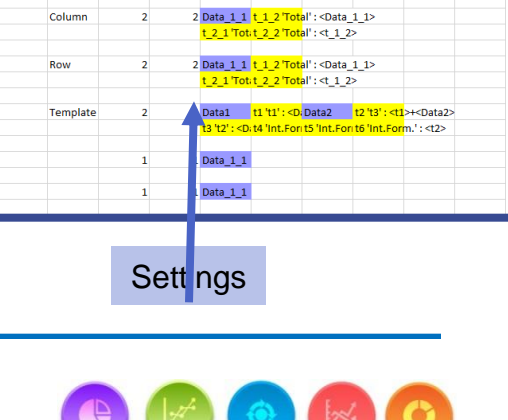

 $E$ dit

 $\text{Copy } \cdot$ 

Up

Down

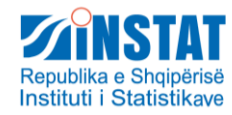

# Obtaining *NA Builder*

The aim of *NA Builder* is to aid small NA Departments with little or no IT support in their full implementation of SNA 2008 using modern IT techniques

information on this **website** 

- *NA Builder* is freeware, i.e. it can be used by the institution to which permission of use has been granted by the copyright holder for an unlimited period of time free of charge
- $\triangleright$  It is forbidden to pass on the application to another institution or person without written consent of the copyright holder
- *NA Builder* may not be used for any commercial (consultancy or any other) activity

#### More https://sites.google.com/site/nabuilder1/

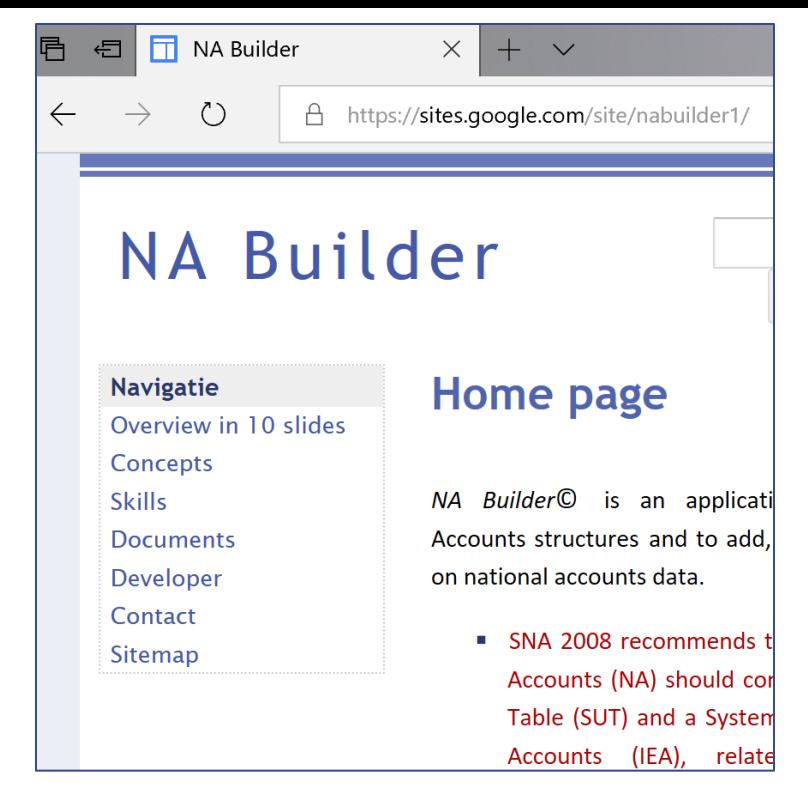

Copyright notice: NA Builder © Gosse Hommes, 2015, all rights reserved This EXCEL application has been developed by: Gosse Hommes (Hommes Consultancy) Putten **Netherlands** ghhommes@xs4all.nl

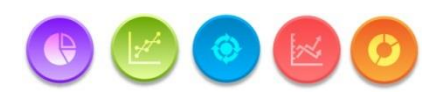

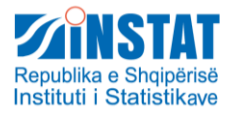

### Thank you! Visit us: [www.instat.gov.al](http://www.instat.gov.al/)

#### Contact us: Lindita Çokaj: [lbecolli@instat.gov.al](mailto:elico@instat.gov.al)

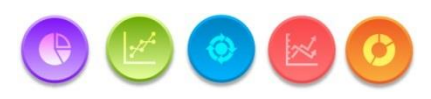